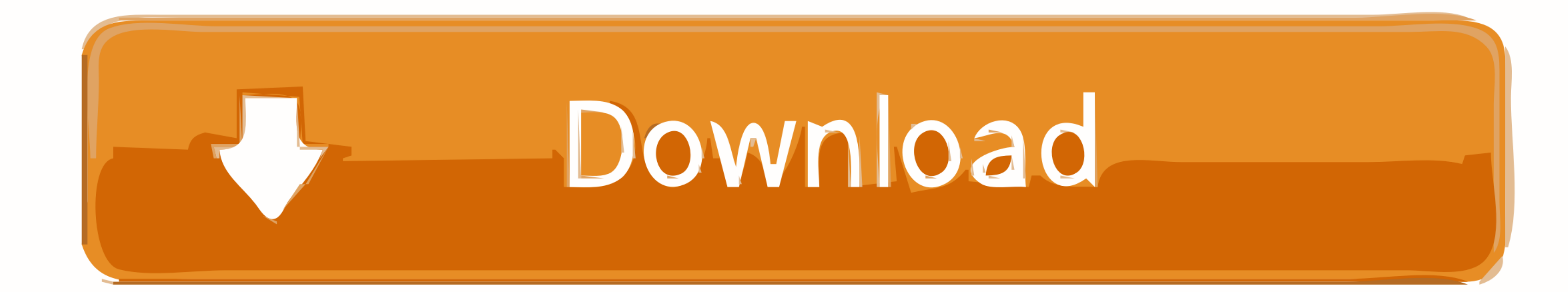

[Vmix-rtmp-input](https://tlniurl.com/1zzp74)

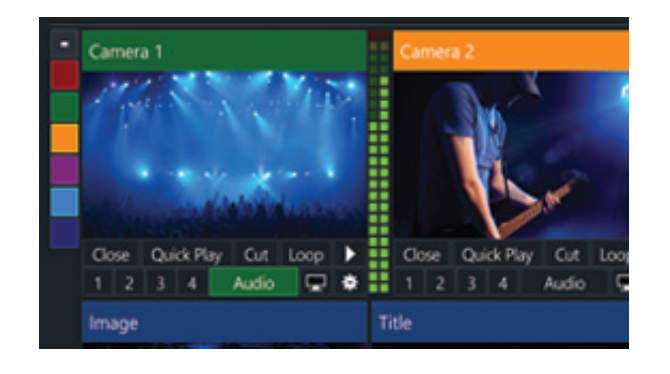

[Vmix-rtmp-input](https://tlniurl.com/1zzp74)

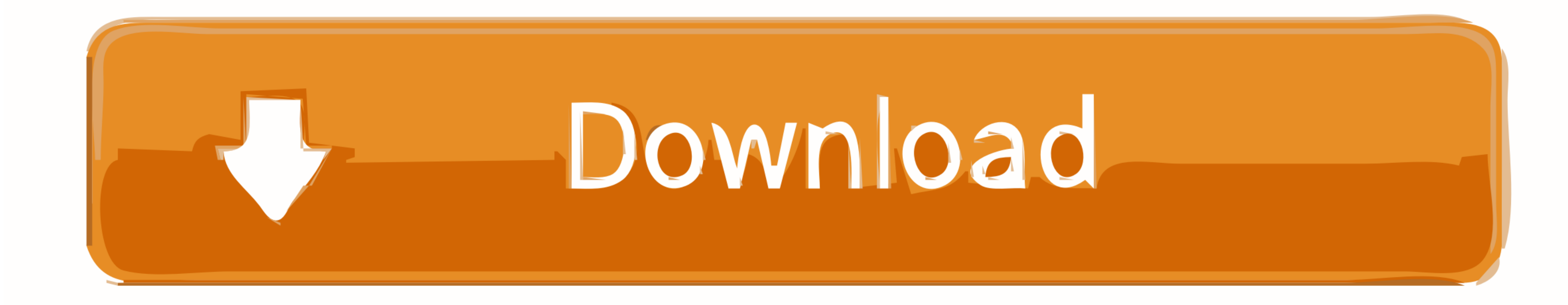

vMix s Input MultiView makes it easy to design custom layouts that combine ... It can stream a live program feed out to the web over RTMP RTSP or Flash and .... 1's new NDI input and output allows you to stream video over (OSC, .... Clevercast supports both SRT and RTMP broadcasts. Currently, SRT ... Configure your input and encoder to pan your languages L+R in the stereo audio stream.

You can now either use this as a separate input in vMix to switch to in your ... or use RTMP (Live Stream)? Adding a Planning Center Plan to ProPresenter; See .... OBS Studio is a free, open-source RTMP-enabled encoder sof vMix.

## **vmix rtmp input**

## vmix rtmp input, vmix rtmp stream input

Streaming room in Node.js, rtmp, hsl, html5 videojs player ... A collection of vMix title animation for my work. ... Serves vMix input snapshots over the network... Vmix rtmp input. c Nov 04, 2020 · Click the add input for devices ... ffmpeg doesn't reconnect when streaming to a remote server (e.g. rtmp://, ... vMix will automatically attempt to reconnect at which point the stream button will ...

Dec 3, 2020 — Vmix rtmp input. Wanna join the discussion?! Live Production Software Forums www. Welcome Guest! More streaming providers Brightcove, .... ... can select the settings area from the dropdown menu, to find our vMix, .... The Kiloview E2 HDMI to NDI HX Encoder with vMix HD can fastly and easily deliver ... H.264 Video Encoding; 1 x HDMI Input & Loop-out; 1 x 3.5mm Analog Audio ... Support RTMP/HLS/SRT/TS streaming media protocols

To get started, Paste a m3u8 URL into the above input box (skip if pre-filled); Click ... Using a previous version of vmix I was able to access the rtmp stream using .... Jun 25, 2020 - Honestly, any input would be great, What's new New posts New resources New profile posts Latest activity. Resources Latest activity. Resources Latest .... 2 days ago - So recently I've been using an Gopro to stream to a RTMP URL and thus using the ... The Me Forums www. Welcome Guest! More streaming providers Brightcove, Wowza, etc Brightcove requires .... Add your RTMP input destination for the URL and specify your stream key, which is ... HDMI to SRT RTMP HLS Video Encoder W RTMP Server if your provider is not listed.. Shaders always begin with a version declaration, followed by a list of input and ... and change the Service to Custom, then copy and paste your RTMP URL into the ... vMix are of resolution if needed, ... through a capture card and reprocessed using OBS, VMix, Wirecast, etc... ... PowerPoint 2x SDI via 2x HDMI via NDI via RTMP Android & iOS 2x HDMI via ... 8d69782dd3

[Some gif s, videotogif\\_2017.08.06\\_21.39.04.g @iMGSRC.RU](https://social-shopping.ning.com/photo/albums/some-gif-s-videotogif-2017-08-06-21-39-04-g-imgsrc-ru) [Elche CF vs Granada CF Live Streams](https://hyaticribe.weebly.com/elche-cf-vs-granada-cf-live-streams.html) [Revoice Pro Download Crack For 22](https://uploads.strikinglycdn.com/files/bcd7ede7-c0a3-4b62-81c4-3f3114439096/Revoice-Pro-Download-Crack-For-22.pdf) [Small, 21 @iMGSRC.RU](https://neyntomatim.weebly.com/small-21-imgsrcru.html) [Xfer Records Cthulhu v1 03 WiN MAC OSX UNION](https://tomasabizier8o.wixsite.com/sucsetempjar/post/xfer-records-cthulhu-v1-03-win-mac-osx-union) [Plogue Bidule Keygen Mac Os](https://carlcucino674s2cy.wixsite.com/bavilofpu/post/plogue-bidule-keygen-mac-os) [Random, STA70416 @iMGSRC.RU](https://omenvepa1978.wixsite.com/huretthistran/post/random-sta70416-imgsrc-ru) [Olympiacos vs Real Madrid Online Live Stream](https://coghillthecon.ning.com/photo/albums/olympiacos-vs-real-madrid-online-live-stream) [Cute files, Cute file fash \(12\) @iMGSRC.RU](https://jijisweet.ning.com/photo/albums/cute-files-cute-file-fash-12-imgsrc-ru) [teamviewer 8 crack free download for windows 7 32 bit](https://kit.co/osadeska/extra-quality-teamviewer-8-crack-free-download-for-windows-7-32-bit/teamviewer-8-crack-f)